# Package 'personalr'

October 14, 2022

Title Automated Personal Package Setup

Version 1.0.3

Description Functions to setup a personal R package that attaches given libraries and exports personal helper functions.

License MIT + file LICENSE

URL <https://mrcaseb.github.io/personalr/index.html>,

<https://github.com/mrcaseb/personalr>

BugReports <https://github.com/mrcaseb/personalr/issues>

Imports desc, devtools, fs, glue, magrittr, purrr, rprojroot, rstudioapi, usethis, utils, withr, xfun

Suggests dplyr, tibble

Encoding UTF-8

RoxygenNote 7.2.1

NeedsCompilation no

Author Sebastian Carl [aut, cre]

Maintainer Sebastian Carl <mrcaseb@gmail.com>

Repository CRAN

Date/Publication 2022-08-11 22:00:02 UTC

# R topics documented:

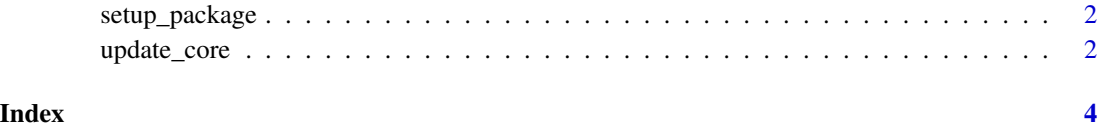

1

<span id="page-1-0"></span>

#### Description

A function to setup a new personal package or update an existing package.

#### Usage

setup\_package(path, packagename, core = NULL)

#### Arguments

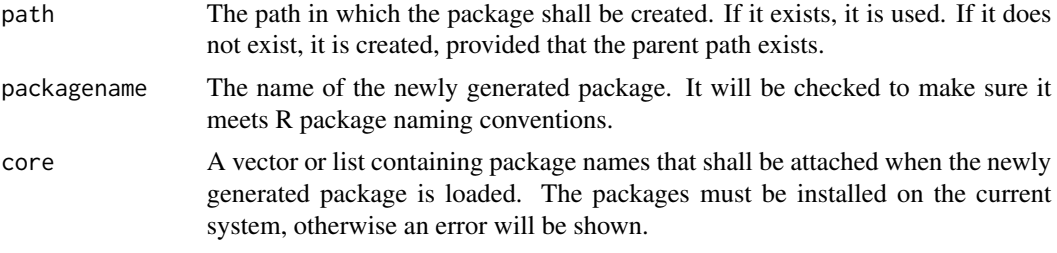

#### Examples

```
# create package "mypackage" in temporary directory with
# the core packages dplyr, glue and purrr
withr::with_tempdir({
  install.packages(
    c("dplyr", "glue", "purrr"),
   repos = "http://cran.us.r-project.org"
  )
  setup_package(
   path = tempdir(),packagename = "mypackage",
   core = c("dplyr", "glue", "purrr")
  \lambda})
```
update\_core *Update Core of Personal Package*

#### Description

Updates the "core" of a personal package created with personalr. It can either append another package to the current core or overwrite it with a new core.

#### update\_core 3

### Usage

```
update_core(path, packagename, core = NULL, append = TRUE)
```
## Arguments

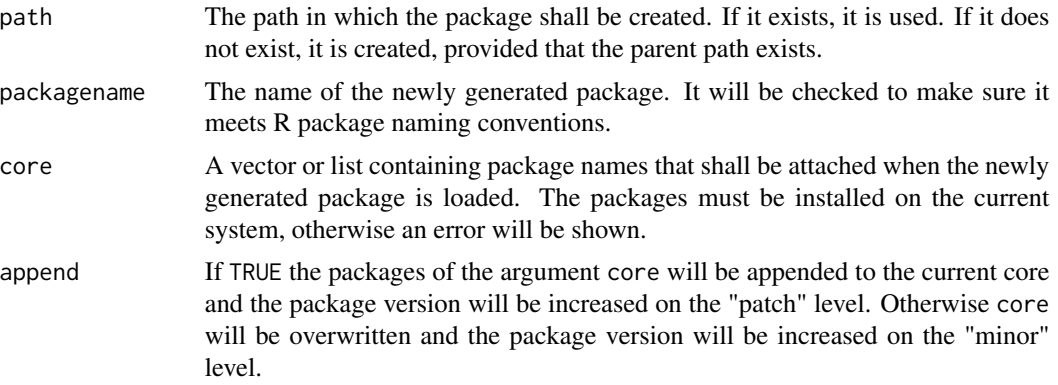

# <span id="page-3-0"></span>Index

setup\_package, [2](#page-1-0)

update\_core, [2](#page-1-0)